# fbchat

Release 1.8.0

Taehoon Kim; Moreels Pieter-Jan; Mads Marquart

Aug 28, 2019

# CONTENTS

| 1  | Over   |              | 3  |
|----|--------|--------------|----|
|    | 1.1    | Installation | 3  |
|    | 1.2    | Introduction | 3  |
|    | 1.3    | Examples     | 7  |
|    | 1.4    | Testing      | 13 |
|    | 1.5    | Full API     | 14 |
|    | 1.6    | Todo         | 52 |
|    | 1.7    | FAQ          | 53 |
| Py | thon I | Module Index | 55 |
| In | dex    |              | 57 |

Release v1.8.0. (*Installation*)

Facebook Chat (Messenger) for Python. This project was inspired by facebook-chat-api.

No XMPP or API key is needed. Just use your email and password.

Currently fbchat support Python 2.7, 3.4, 3.5 and 3.6:

fbchat works by emulating the browser. This means doing the exact same GET/POST requests and tricking Facebook into thinking it's accessing the website normally. Therefore, this API requires the credentials of a Facebook account.

Note: If you're having problems, please check the FAQ, before asking questions on GitHub

**Warning:** We are not responsible if your account gets banned for spammy activities, such as sending lots of messages to people you don't know, sending messages very quickly, sending spammy looking URLs, logging in and out very quickly... Be responsible Facebook citizens.

**Note:** Facebook now has an official API for chat bots, so if you're familiar with Node.js, this might be what you're looking for.

If you're already familiar with the basics of how Facebook works internally, go to *Examples* to see example usage of fbchat

### CHAPTER

# ONE

# **OVERVIEW**

# **1.1 Installation**

# 1.1.1 Install using pip

To install fbchat, run this command:

```
$ pip install fbchat
```

If you don't have pip installed, this Python installation guide can guide you through the process.

# 1.1.2 Get the Source Code

fbchat is developed on GitHub, where the code is always available.

You can either clone the public repository:

\$ git clone git://github.com/carpedm20/fbchat.git

Or, download a tarball:

```
$ curl -OL https://github.com/carpedm20/fbchat/tarball/master
# optionally, zipball is also available (for Windows users).
```

Once you have a copy of the source, you can embed it in your own Python package, or install it into your site-packages easily:

```
$ python setup.py install
```

# **1.2 Introduction**

fbchat uses your email and password to communicate with the Facebook server. That means that you should always store your password in a separate file, in case e.g. someone looks over your shoulder while you're writing code. You should also make sure that the file's access control is appropriately restrictive

# 1.2.1 Logging In

Simply create an instance of *Client*. If you have two factor authentication enabled, type the code in the terminal prompt (If you want to supply the code in another fashion, overwrite *Client.on2FACode*):

```
from fbchat import Client
from fbchat.models import *
client = Client('<email>', '<password>')
```

Replace <email> and <password> with your email and password respectively

**Note:** For ease of use then most of the code snippets in this document will assume you've already completed the login process Though the second line, from fbchat.models import \*, is not strictly necessary here, later code snippets will assume you've done this

If you want to change how verbose fbchat is, change the logging level (in Client)

Throughout your code, if you want to check whether you are still logged in, use *Client.isLoggedIn*. An example would be to login again if you've been logged out, using *Client.login*:

```
if not client.isLoggedIn():
    client.login('<email>', '<password>')
```

When you're done using the client, and want to securely logout, use Client.logout:

client.logout()

# 1.2.2 Threads

A thread can refer to two things: A Messenger group chat or a single Facebook user

*ThreadType* is an enumerator with two values: USER and GROUP. These will specify whether the thread is a single user chat or a group chat. This is required for many of fbchat's functions, since Facebook differentiates between these two internally

Searching for group chats and finding their ID can be done via. *Client.searchForGroups*, and searching for users is possible via. *Client.searchForUsers*. See *Fetching Information* 

You can get your own user ID by using Client.uid

Getting the ID of a group chat is fairly trivial otherwise, since you only need to navigate to https://www.facebook. com/messages/, click on the group you want to find the ID of, and then read the id from the address bar. The URL will look something like this: https://www.facebook.com/messages/t/1234567890, where 1234567890 would be the ID of the group. An image to illustrate this is shown below:

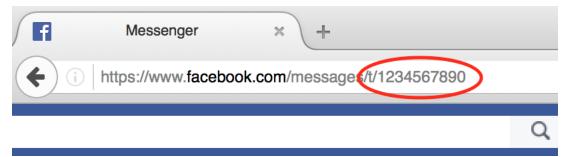

The same method can be applied to some user accounts, though if they've set a custom URL, then you'll just see that URL instead

Here's an snippet showing the usage of thread IDs and thread types, where <user id> and <group id> corresponds to the ID of a single user, and the ID of a group respectively:

```
client.send(Message(text='<message>'), thread_id='<user id>', thread_type=ThreadType.

→USER)
client.send(Message(text='<message>'), thread_id='<group id>', thread_type=ThreadType.
→GROUP)
```

Some functions (e.g. *Client.changeThreadColor*) don't require a thread type, so in these cases you just provide the thread ID:

```
client.changeThreadColor(ThreadColor.BILOBA_FLOWER, thread_id='<user id>')
client.changeThreadColor(ThreadColor.MESSENGER_BLUE, thread_id='<group id>')
```

### 1.2.3 Message IDs

Every message you send on Facebook has a unique ID, and every action you do in a thread, like changing a nickname or adding a person, has a unique ID too.

Some of fbchat's functions require these ID's, like *Client.reactToMessage*, and some of then provide this ID, like *Client.sendMessage*. This snippet shows how to send a message, and then use the returned ID to react to that message with a emoji:

### 1.2.4 Interacting with Threads

fbchat provides multiple functions for interacting with threads

Most functionality works on all threads, though some things, like adding users to and removing users from a group chat, logically only works on group chats

The simplest way of using fbchat is to send a message. The following snippet will, as you've probably already figured out, send the message test message to your account:

You can see a full example showing all the possible thread interactions with fbchat by going to *Examples* 

### 1.2.5 Fetching Information

You can use fbchat to fetch basic information like user names, profile pictures, thread names and user IDs

You can retrieve a user's ID with *Client.searchForUsers*. The following snippet will search for users by their name, take the first (and most likely) user, and then get their user ID from the result:

```
users = client.searchForUsers('<name of user>')
user = users[0]
print("User's ID: {}".format(user.uid))
print("User's name: {}".format(user.name))
print("User's profile picture URL: {}".format(user.photo))
print("User's main URL: {}".format(user.url))
```

Since this uses Facebook's search functions, you don't have to specify the whole name, first names will usually be enough

You can see a full example showing all the possible ways to fetch information with fbchat by going to *Examples* 

## 1.2.6 Sessions

fbchat provides functions to retrieve and set the session cookies. This will enable you to store the session cookies in a separate file, so that you don't have to login each time you start your script. Use *Client.getSession* to retrieve the cookies:

```
session_cookies = client.getSession()
```

Then you can use *Client.setSession*:

client.setSession(session\_cookies)

Or you can set the session\_cookies on your initial login. (If the session cookies are invalid, your email and password will be used to login instead):

client = Client('<email>', '<password>', session\_cookies=session\_cookies)

Warning: You session cookies can be just as valuable as you password, so store them with equal care

### 1.2.7 Listening & Events

To use the listening functions fbchat offers (like *Client.listen*), you have to define what should be executed when certain events happen. By default, (most) events will just be a logging.info statement, meaning it will simply print information to the console when an event happens

Note: You can identify the event methods by their on prefix, e.g. onMessage

The event actions can be changed by subclassing the *Client*, and then overwriting the event methods:

**Notice:** The following snippet is as equally valid as the previous one:

```
class CustomClient(Client):
    def onMessage(self, message_object, author_id, thread_id, thread_type, **kwargs):
        # Do something with message_object here
        pass
client = CustomClient('<email>', '<password>')
```

The change was in the parameters that our *onMessage* method took: message\_object and author\_id got swapped, and mid, ts, metadata and msg got removed, but the function still works, since we included \*\*kwargs

**Note:** Therefore, for both backwards and forwards compatibility, the API actually requires that you include \*\*kwargs as your final argument.

View the *Examples* to see some more examples illustrating the event system

# **1.3 Examples**

These are a few examples on how to use fbchat. Remember to swap out <email> and <password> for your email and password

### 1.3.1 Basic example

This will show basic usage of fbchat

```
# -*- coding: UTF-8 -*-
from fbchat import Client
from fbchat.models import *
client = Client("<email>", "<password>")
print("Own id: {}".format(client.uid))
client.send(Message(text="Hi me!"), thread_id=client.uid, thread_type=ThreadType.USER)
client.logout()
```

### 1.3.2 Interacting with Threads

This will interact with the thread in every way fbchat supports

```
# -*- coding: UTF-8 -*-
from fbchat import Client
from fbchat.models import *
client = Client("<email>", "<password>")
thread_id = "1234567890"
thread_type = ThreadType.GROUP
# Will send a message to the thread
client.send(Message(text="<message>"), thread_id=thread_id, thread_type=thread_type)
# Will send the default `like` emoji
client.send(
    Message(emoji_size=EmojiSize.LARGE), thread_id=thread_id, thread_type=thread_type
)
```

(continued from previous page)

```
# Will send the emoji ``
client.send(
   Message(text="", emoji_size=EmojiSize.LARGE),
   thread_id=thread_id,
    thread_type=thread_type,
)
# Will send the sticker with ID `767334476626295`
client.send(
   Message(sticker=Sticker("767334476626295")),
   thread_id=thread_id,
   thread_type=thread_type,
)
# Will send a message with a mention
client.send(
   Message(
        text="This is a @mention", mentions=[Mention(thread_id, offset=10, length=8)]
   ),
   thread_id=thread_id,
   thread_type=thread_type,
)
# Will send the image located at `<image path>`
client.sendLocalImage(
   "<image path>",
   message=Message(text="This is a local image"),
   thread_id=thread_id,
   thread_type=thread_type,
)
# Will download the image at the URL `<image url>`, and then send it
client.sendRemoteImage(
   "<image url>",
   message=Message(text="This is a remote image"),
   thread_id=thread_id,
   thread_type=thread_type,
)
# Only do these actions if the thread is a group
if thread_type == ThreadType.GROUP:
    # Will remove the user with ID `<user id>` from the thread
   client.removeUserFromGroup("<user id>", thread_id=thread_id)
    # Will add the user with ID `<user id>` to the thread
   client.addUsersToGroup("<user id>", thread_id=thread_id)
    # Will add the users with IDs `<1st user id>`, `<2nd user id>` and `<3th user id>
\rightarrow ` to the thread
   client.addUsersToGroup(
        ["<1st user id>", "<2nd user id>", "<3rd user id>"], thread_id=thread_id
   )
# Will change the nickname of the user `<user_id>` to `<new nickname>`
```

(continued from previous page)

```
client.changeNickname(
    "<new nickname>", "<user id>", thread_id=thread_id, thread_type=thread_type
)
# Will change the title of the thread to `<title>`
client.changeThreadTitle("<title>", thread_id=thread_id, thread_type=thread_type)
# Will set the typing status of the thread to `TYPING`
client.setTypingStatus(
    TypingStatus.TYPING, thread_id=thread_id, thread_type=thread_type
)
# Will change the thread color to `MESSENGER_BLUE`
client.changeThreadColor(ThreadColor.MESSENGER_BLUE, thread_id=thread_id)
# Will change the thread emoji to ``
client.changeThreadEmoji("", thread_id=thread_id)
# Will react to a message with a emoji
client.reactToMessage("<message id>", MessageReaction.LOVE)
```

# 1.3.3 Fetching Information

This will show the different ways of fetching information about users and threads

```
# -*- coding: UTF-8 -*-
from itertools import islice
from fbchat import Client
from fbchat.models import *
client = Client("<email>", "<password>")
# Fetches a list of all users you're currently chatting with, as `User` objects
users = client.fetchAllUsers()
print("users' IDs: {}".format([user.uid for user in users]))
print("users' names: {}".format([user.name for user in users]))
# If we have a user id, we can use `fetchUserInfo` to fetch a `User` object
user = client.fetchUserInfo("<user id>")["<user id>"]
# We can also query both mutiple users together, which returns list of `User` objects
users = client.fetchUserInfo("<1st user id>", "<2nd user id>", "<3rd user id>")
print("user's name: {}".format(user.name))
print("users' names: {}".format([users[k].name for k in users]))
# `searchForUsers` searches for the user and gives us a list of the results,
# and then we just take the first one, aka. the most likely one:
user = client.searchForUsers("<name of user>")[0]
print("user ID: {}".format(user.uid))
print("user's name: {}".format(user.name))
```

```
(continued from previous page)
```

```
print("user's photo: {}".format(user.photo))
print("Is user client's friend: {}".format(user.is_friend))
# Fetches a list of the 20 top threads you're currently chatting with
threads = client.fetchThreadList()
# Fetches the next 10 threads
threads += client.fetchThreadList(offset=20, limit=10)
print("Threads: {}".format(threads))
# Gets the last 10 messages sent to the thread
messages = client.fetchThreadMessages(thread_id="<thread id>", limit=10)
# Since the message come in reversed order, reverse them
messages.reverse()
# Prints the content of all the messages
for message in messages:
   print(message.text)
# If we have a thread id, we can use `fetchThreadInfo` to fetch a `Thread` object
thread = client.fetchThreadInfo("<thread id>")["<thread id>"]
print("thread's name: {}".format(thread.name))
print("thread's type: {}".format(thread.type))
# `searchForThreads` searches works like `searchForUsers`, but gives us a list of_
→threads instead
thread = client.searchForThreads("<name of thread>")[0]
print("thread's name: {}".format(thread.name))
print("thread's type: {}".format(thread.type))
# Here should be an example of `getUnread`
# Print image url for 20 last images from thread.
images = client.fetchThreadImages("<thread id>")
for image in islice(image, 20):
   print(image.large_preview_url)
```

### 1.3.4 Echobot

This will reply to any message with the same message

```
# -*- coding: UTF-8 -*-
from fbchat import log, Client
# Subclass fbchat.Client and override required methods
class EchoBot(Client):
    def onMessage(self, author_id, message_object, thread_id, thread_type, **kwargs):
        self.markAsDelivered(thread_id, message_object.uid)
```

(continued from previous page)

```
self.markAsRead(thread_id)
log.info("{} from {} in {}".format(message_object, thread_id, thread_type.
→name))

# If you're not the author, echo
if author_id != self.uid:
    self.send(message_object, thread_id=thread_id, thread_type=thread_type)

client = EchoBot("<email>", "<password>")
client.listen()
```

# 1.3.5 Remove Bot

This will remove a user from a group if they write the message Remove me!

```
# -*- coding: UTF-8 -*-
from fbchat import log, Client
from fbchat.models import *
class RemoveBot(Client):
    def onMessage(self, author_id, message_object, thread_id, thread_type, **kwargs):
        # We can only kick people from group chats, so no need to try if it's a user_
\hookrightarrow chat.
        if message_object.text == "Remove me!" and thread_type == ThreadType.GROUP:
            log.info("{} will be removed from {}".format(author_id, thread_id))
            self.removeUserFromGroup(author_id, thread_id=thread_id)
        else:
            # Sends the data to the inherited onMessage, so that we can still see.
↔ when a message is recieved
            super(RemoveBot, self).onMessage(
                author_id=author_id,
                message_object=message_object,
                thread_id=thread_id,
                thread_type=thread_type,
                **kwargs
            )
client = RemoveBot("<email>", "<password>")
client.listen()
```

# 1.3.6 "Prevent changes"-Bot

This will prevent chat color, emoji, nicknames and chat name from being changed. It will also prevent people from being added and removed

```
# -*- coding: UTF-8 -*-
from fbchat import log, Client
```

```
from fbchat.models import *
# Change this to your group id
old_thread_id = "1234567890"
# Change these to match your liking
old_color = ThreadColor.MESSENGER_BLUE
old_emoji = ""
old_title = "Old group chat name"
old_nicknames = {
    "12345678901": "User nr. 1's nickname",
    "12345678902": "User nr. 2's nickname",
    "12345678903": "User nr. 3's nickname",
    "12345678904": "User nr. 4's nickname",
}
class KeepBot(Client):
    def onColorChange(self, author_id, new_color, thread_id, thread_type, **kwargs):
        if old_thread_id == thread_id and old_color != new_color:
            log.info(
                "{} changed the thread color. It will be changed back".format(author_
⇒id)
            )
            self.changeThreadColor(old_color, thread_id=thread_id)
    def on Emoji Change (self, author_id, new_emoji, thread_id, thread_type, **kwargs):
        if old_thread_id == thread_id and new_emoji != old_emoji:
            log.info(
                "{} changed the thread emoji. It will be changed back".format(author_
→id)
            self.changeThreadEmoji(old_emoji, thread_id=thread_id)
    def onPeopleAdded(self, added_ids, author_id, thread_id, **kwargs):
        if old_thread_id == thread_id and author_id != self.uid:
            log.info("{} got added. They will be removed".format(added_ids))
            for added_id in added_ids:
                self.removeUserFromGroup(added_id, thread_id=thread_id)
    def onPersonRemoved(self, removed_id, author_id, thread_id, **kwargs):
        # No point in trying to add ourself
        if (
            old_thread_id == thread_id
            and removed_id != self.uid
            and author_id != self.uid
        ):
            log.info("{} got removed. They will be re-added".format(removed_id))
            self.addUsersToGroup(removed_id, thread_id=thread_id)
    def onTitleChange(self, author_id, new_title, thread_id, thread_type, **kwargs):
        if old_thread_id == thread_id and old_title != new_title:
            log.info(
                "{} changed the thread title. It will be changed back".format(author_
\rightarrowid)
            )
            self.changeThreadTitle(
```

(continued from previous page)

```
old_title, thread_id=thread_id, thread_type=thread_type
            )
    def onNicknameChange(
        self, author_id, changed_for, new_nickname, thread_id, thread_type, **kwargs
    ):
        if (
            old_thread_id == thread_id
            and changed_for in old_nicknames
            and old_nicknames[changed_for] != new_nickname
        ):
            log.info(
                "{} changed {}'s' nickname. It will be changed back".format(
                    author_id, changed_for
                )
            )
            self.changeNickname(
                old_nicknames[changed_for],
                changed_for,
                thread_id=thread_id,
                thread_type=thread_type,
            )
client = KeepBot("<email>", "<password>")
client.listen()
```

# 1.4 Testing

To use the tests, copy tests/data.json to tests/my\_data.json or type the information manually in the terminal prompts.

- email: Your (or a test user's) email / phone number
- password: Your (or a test user's) password
- group\_thread\_id: A test group that will be used to test group functionality
- user\_thread\_id: A person that will be used to test kick/add functionality (This user should be in the group)

Please remember to test all supported python versions. If you've made any changes to the 2FA functionality, test it with a 2FA enabled account.

If you only want to execute specific tests, pass the function names in the command line (not including the test\_ prefix). Example:

\$ python tests.py sendMessage sessions sendEmoji

**Warning:** Do not execute the full set of tests in too quick succession. This can get your account temporarily blocked for spam! (You should execute the script at max about 10 times a day)

# 1.5 Full API

If you are looking for information on a specific function, class, or method, this part of the documentation is for you.

# 1.5.1 Client

A client for the Facebook Chat (Messenger).

This is the main class of fbchat, which contains all the methods you use to interact with Facebook. You can extend this class, and overwrite the on methods, to provide custom event handling (mainly useful while listening).

Initialize and log in the client.

#### **Parameters**

- email Facebook email, id or phone number
- password Facebook account password
- **user\_agent** Custom user agent to use when sending requests. If None, user agent will be chosen from a premade list
- max\_tries (int) Maximum number of times to try logging in
- **session\_cookies** (*dict*) Cookies from a previous session (Will default to login if these are invalid)
- logging\_level (int) Configures the logging level. Defaults to logging. INFO

Raises FBchatException - On failed login

#### listening = False

Whether the client is listening.

Used when creating an external event loop to determine when to stop listening.

#### property ssl\_verify

Verify SSL certificate.

Set to False to allow debugging with a proxy.

#### property uid

The ID of the client.

Can be used as thread\_id. See *Threads* for more info.

### graphql\_requests(\*queries)

Execute GraphQL queries.

**Parameters** queries (*dict*) – Zero or more dictionaries

**Returns** A tuple containing JSON GraphQL queries

Return type tuple

Raises FBchatException - If request failed

### graphql\_request (query)

Shorthand for graphql\_requests (query) [0].

**Raises** FBchatException – If request failed

#### isLoggedIn()

Send a request to Facebook to check the login status.

Returns True if the client is still logged in

#### Return type bool

#### getSession()

Retrieve session cookies.

**Returns** A dictionary containing session cookies

Return type dict

setSession (session\_cookies, user\_agent=None)
Load session cookies.

Parameters session\_cookies (dict) - A dictionary containing session cookies

Returns False if session\_cookies does not contain proper cookies

Return type bool

login (email, password, max\_tries=5, user\_agent=None)
Login the user, using email and password.

If the user is already logged in, this will do a re-login.

#### Parameters

- email Facebook email or id or phone number
- password Facebook account password
- **max\_tries** (*int*) Maximum number of times to try logging in

**Raises** FBchatException – On failed login

#### logout()

Safely log out the client.

Returns True if the action was successful

Return type bool

setDefaultThread (thread\_id, thread\_type)

Set default thread to send messages to.

Parameters

• thread\_id - User/Group ID to default to. See Threads

• thread\_type (ThreadType) - See Threads

#### resetDefaultThread()

Reset default thread.

fetchThreads (thread\_location, before=None, after=None, limit=None)
Fetch all threads in thread\_location.

Threads will be sorted from newest to oldest.

#### **Parameters**

- thread\_location (ThreadLocation) INBOX, PENDING, ARCHIVED or OTHER
- **before** Fetch only thread before this epoch (in ms) (default all threads)

- after Fetch only thread after this epoch (in ms) (default all threads)
- limit The max. amount of threads to fetch (default all threads)

Returns Thread objects

Return type list

Raises FBchatException - If request failed

#### fetchAllUsersFromThreads (threads)

Fetch all users involved in given threads.

#### Parameters threads - Thread: List of threads to check for users

Returns User objects

**Return type** list

Raises FBchatException - If request failed

#### fetchAllUsers()

Fetch all users the client is currently chatting with.

Returns User objects

Return type list

Raises FBchatException - If request failed

#### searchForUsers(name, limit=10)

Find and get users by their name.

#### **Parameters**

• name – Name of the user

• limit – The max. amount of users to fetch

**Returns** User objects, ordered by relevance

**Return type** list

Raises FBchatException - If request failed

#### searchForPages (name, limit=10)

Find and get pages by their name.

Parameters name – Name of the page

Returns Page objects, ordered by relevance

**Return type** list

Raises FBchatException - If request failed

searchForGroups (name, limit=10)

Find and get group threads by their name.

**Parameters** 

- **name** Name of the group thread
- limit The max. amount of groups to fetch

Returns Group objects, ordered by relevance

**Return type** list

**Raises** FBchatException – If request failed

**searchForThreads** (*name*, *limit=10*) Find and get threads by their name.

**Parameters** 

• **name** – Name of the thread

• limit – The max. amount of groups to fetch

Returns User, Group and Page objects, ordered by relevance

Return type list

Raises FBchatException - If request failed

searchForMessageIDs(query, offset=0, limit=5, thread\_id=None)

Find and get message IDs by query.

#### Parameters

- query Text to search for
- offset (int) Number of messages to skip
- limit (int) Max. number of messages to retrieve
- thread\_id User/Group ID to search in. See Threads

Returns Found Message IDs

Return type typing.Iterable

Raises FBchatException - If request failed

```
searchForMessages (query, offset=0, limit=5, thread_id=None)
```

Find and get *Message* objects by query.

Warning: This method sends request for every found message ID.

#### **Parameters**

- **query** Text to search for
- offset (int) Number of messages to skip
- limit (*int*) Max. number of messages to retrieve
- thread\_id User/Group ID to search in. See Threads

**Returns** Found *Message* objects

**Return type** typing.Iterable

Raises FBchatException - If request failed

search (query, fetch\_messages=False, thread\_limit=5, message\_limit=5)
Search for messages in all threads.

#### Parameters

- query Text to search for
- fetch\_messages Whether to fetch Message objects or IDs only
- thread\_limit (int) Max. number of threads to retrieve

• message\_limit (int) – Max. number of messages to retrieve

**Returns** Dictionary with thread IDs as keys and iterables to get messages as values

Return type typing.Dict[str, typing.Iterable]

Raises FBchatException - If request failed

#### fetchUserInfo(\*user\_ids)

Fetch users' info from IDs, unordered.

Warning: Sends two requests, to fetch all available info!

Parameters user\_ids - One or more user ID(s) to query

Returns User objects, labeled by their ID

Return type dict

Raises FBchatException – If request failed

#### fetchPageInfo(\*page\_ids)

Fetch pages' info from IDs, unordered.

Warning: Sends two requests, to fetch all available info!

**Parameters** page\_ids – One or more page ID(s) to query

**Returns** *Page* objects, labeled by their ID

Return type dict

Raises FBchatException - If request failed

#### fetchGroupInfo(\*group\_ids)

Fetch groups' info from IDs, unordered.

**Parameters** group\_ids – One or more group ID(s) to query

Returns Group objects, labeled by their ID

Return type dict

Raises FBchatException - If request failed

```
fetchThreadInfo (*thread_ids)
Fetch threads' info from IDs, unordered.
```

Warning: Sends two requests if users or pages are present, to fetch all available info!

Parameters thread\_ids - One or more thread ID(s) to query

**Returns** Thread objects, labeled by their ID

Return type dict

Raises FBchatException - If request failed

**fetchThreadMessages** (*thread\_id=None*, *limit=20*, *before=None*) Fetch messages in a thread, ordered by most recent.

#### **Parameters**

- thread\_id User/Group ID to get messages from. See Threads
- limit (*int*) Max. number of messages to retrieve
- **before** (*int*) A timestamp, indicating from which point to retrieve messages

Returns Message objects

#### Return type list

Raises FBchatException - If request failed

fetchThreadList (offset=None, limit=20, thread\_location=ThreadLocation.INBOX, before=None)
Fetch the client's thread list.

#### **Parameters**

- offset Deprecated. Do not use!
- limit (int) Max. number of threads to retrieve. Capped at 20
- thread\_location (ThreadLocation) INBOX, PENDING, ARCHIVED or OTHER
- **before** (*int*) A timestamp (in milliseconds), indicating from which point to retrieve threads

Returns Thread objects

**Return type** list

Raises FBchatException - If request failed

#### fetchUnread()

Fetch unread threads.

Returns List of unread thread ids

**Return type** list

Raises FBchatException - If request failed

#### fetchUnseen()

Fetch unseen / new threads.

Returns List of unseen thread ids

**Return type** list

Raises FBchatException - If request failed

#### fetchImageUrl(image\_id)

Fetch URL to download the original image from an image attachment ID.

**Parameters image\_id** (*str*) – The image you want to fetch

**Returns** An URL where you can download the original image

Return type str

Raises FBchatException - If request failed

#### fetchMessageInfo(mid, thread\_id=None)

Fetch *Message* object from the given message id.

Parameters

• **mid** – Message ID to fetch from

• thread\_id - User/Group ID to get message info from. See Threads

Returns Message object

Return type Message

Raises FBchatException - If request failed

#### fetchPollOptions(poll\_id)

Fetch list of *PollOption* objects from the poll id.

Parameters poll\_id - Poll ID to fetch from

Returns list

Raises FBchatException - If request failed

#### fetchPlanInfo(plan\_id)

Fetch *Plan* object from the plan id.

**Parameters** plan\_id – Plan ID to fetch from

Returns Plan object

Return type Plan

Raises FBchatException - If request failed

#### getPhoneNumbers()

Fetch list of user's phone numbers.

**Returns** List of phone numbers

#### **Return type** list

#### getEmails()

Fetch list of user's emails.

Returns List of emails

Return type list

### getUserActiveStatus(user\_id)

Fetch friend active status as an ActiveStatus object.

Return None if status isn't known.

Warning: Only works when listening.

#### **Parameters user\_id** – ID of the user

**Returns** Given user active status

Return type ActiveStatus

#### fetchThreadImages(thread\_id=None)

Fetch images posted in thread.

Parameters thread\_id - ID of the thread

Returns ImageAttachment or VideoAttachment

#### Return type typing.Iterable

send (message, thread\_id=None, thread\_type=ThreadType.USER)
Send message to a thread.

#### **Parameters**

- message (Message) Message to send
- thread\_id User/Group ID to send to. See Threads
- thread\_type (ThreadType) See Threads

Returns Message ID of the sent message

Raises FBchatException - If request failed

sendMessage (message, thread\_id=None, thread\_type=ThreadType.USER)
Deprecated. Use fbchat.Client.send instead.

sendEmoji(emoji=None, size=EmojiSize.SMALL, thread\_id=None, thread\_type=ThreadType.USER)
Deprecated. Use fbchat.Client.send instead.

wave (wave\_first=True, thread\_id=None, thread\_type=None)
Wave hello to a thread.

#### **Parameters**

- wave\_first Whether to wave first or wave back
- thread\_id User/Group ID to send to. See Threads
- thread\_type (ThreadType) See Threads

**Returns** *Message ID* of the sent message

Raises FBchatException – If request failed

**quickReply** (*quick\_reply*, *payload=None*, *thread\_id=None*, *thread\_type=None*) Reply to chosen quick reply.

#### Parameters

- quick\_reply (QuickReply) Quick reply to reply to
- payload Optional answer to the quick reply
- thread\_id User/Group ID to send to. See Threads
- thread\_type (ThreadType) See Threads

Returns Message ID of the sent message

Raises FBchatException - If request failed

#### unsend (mid)

Unsend message by it's ID (removes it for everyone).

Parameters mid – Message ID of the message to unsend

**sendLocation** (*location*, *message=None*, *thread\_id=None*, *thread\_type=None*) Send a given location to a thread as the user's current location.

#### **Parameters**

- location (LocationAttachment) Location to send
- message (Message) Additional message

- thread\_id User/Group ID to send to. See Threads
- thread\_type (ThreadType) See Threads

Returns Message ID of the sent message

Raises FBchatException - If request failed

**sendPinnedLocation** (*location*, *message=None*, *thread\_id=None*, *thread\_type=None*) Send a given location to a thread as a pinned location.

#### **Parameters**

- location (LocationAttachment) Location to send
- message (Message) Additional message
- thread\_id User/Group ID to send to. See Threads
- thread\_type (ThreadType) See Threads

Returns Message ID of the sent message

Raises FBchatException - If request failed

sendRemoteFiles (file\_urls, message=None, thread\_id=None, thread\_type=ThreadType.USER)
Send files from URLs to a thread.

#### **Parameters**

- file\_urls URLs of files to upload and send
- **message** Additional message
- thread\_id User/Group ID to send to. See Threads
- thread\_type (ThreadType) See Threads

Returns Message ID of the sent files

Raises FBchatException – If request failed

**sendLocalFiles** (*file\_paths*, *message=None*, *thread\_id=None*, *thread\_type=ThreadType.USER*) Send local files to a thread.

#### **Parameters**

- file\_paths Paths of files to upload and send
- **message** Additional message
- thread\_id User/Group ID to send to. See Threads
- thread\_type (ThreadType) See Threads

Returns Message ID of the sent files

Raises FBchatException – If request failed

| <pre>sendRemoteVoiceClips (clip_urls,</pre> | message=None, | thread_id=None, |
|---------------------------------------------|---------------|-----------------|
| thread_type=Thr                             |               |                 |

Send voice clips from URLs to a thread.

#### **Parameters**

- clip\_urls URLs of clips to upload and send
- **message** Additional message
- thread\_id User/Group ID to send to. See Threads

• thread\_type (ThreadType) - See Threads

**Returns** *Message ID* of the sent files

Raises FBchatException - If request failed

sendLocalVoiceClips (clip\_paths, message=None, thread\_type=ThreadType.USER) thread\_id=None,

Send local voice clips to a thread.

**Parameters** 

- clip\_paths Paths of clips to upload and send
- message Additional message
- thread\_id User/Group ID to send to. See Threads
- thread\_type (ThreadType) See Threads

Returns Message ID of the sent files

Raises FBchatException - If request failed

Deprecated.

- sendRemoteImage (image\_url, message=None, thread\_id=None, thread\_type=ThreadType.USER)
  Deprecated. Use fbchat.Client.sendRemoteFiles instead.
- sendLocalImage (image\_path, message=None, thread\_id=None, thread\_type=ThreadType.USER)
  Deprecated. Use fbchat.Client.sendLocalFiles instead.

forwardAttachment (attachment\_id, thread\_id=None)

Forward an attachment.

Parameters

- attachment\_id Attachment ID to forward
- thread\_id User/Group ID to send to. See Threads

Raises FBchatException – If request failed

createGroup (message, user\_ids)

Create a group with the given user ids.

Parameters

- message The initial message
- user\_ids A list of users to create the group with.

Returns ID of the new group

Raises FBchatException - If request failed

addUsersToGroup (user\_ids, thread\_id=None)

Add users to a group.

#### **Parameters**

- user\_ids (list) One or more user IDs to add
- thread\_id Group ID to add people to. See Threads

Raises FBchatException – If request failed

**removeUserFromGroup** (*user\_id*, *thread\_id=None*) Remove user from a group.

#### **Parameters**

- **user\_id** User ID to remove
- thread\_id Group ID to remove people from. See *Threads*

Raises FBchatException - If request failed

**addGroupAdmins** (*admin\_ids*, *thread\_id=None*) Set specified users as group admins.

#### **Parameters**

- admin\_ids One or more user IDs to set admin
- thread\_id Group ID to remove people from. See Threads

**Raises** FBchatException – If request failed

**removeGroupAdmins** (*admin\_ids*, *thread\_id=None*) Remove admin status from specified users.

Parameters

- **admin\_ids** One or more user IDs to remove admin
- thread\_id Group ID to remove people from. See Threads

Raises FBchatException – If request failed

**changeGroupApprovalMode** (*require\_admin\_approval*, *thread\_id=None*) Change group's approval mode.

#### **Parameters**

- require\_admin\_approval True or False
- thread\_id Group ID to remove people from. See Threads

**Raises** FBchatException – If request failed

acceptUsersToGroup (user\_ids, thread\_id=None) Accept users to the group from the group's approval.

#### **Parameters**

- user\_ids One or more user IDs to accept
- **thread\_id** Group ID to accept users to. See *Threads*

Raises FBchatException - If request failed

**denyUsersFromGroup** (*user\_ids*, *thread\_id=None*) Deny users from joining the group.

**Parameters** 

- user\_ids One or more user IDs to deny
- thread\_id Group ID to deny users from. See Threads

Raises FBchatException - If request failed

```
changeGroupImageRemote (image_url, thread_id=None)
Change a thread image from a URL.
```

**Parameters** 

- image\_url URL of an image to upload and change
- thread\_id User/Group ID to change image. See Threads

Raises FBchatException - If request failed

**changeGroupImageLocal** (*image\_path*, *thread\_id=None*) Change a thread image from a local path.

**Parameters** 

- image\_path Path of an image to upload and change
- thread\_id User/Group ID to change image. See Threads

Raises FBchatException – If request failed

**changeThreadTitle** (*title*, *thread\_id=None*, *thread\_type=ThreadType.USER*)

Change title of a thread.

If this is executed on a user thread, this will change the nickname of that user, effectively changing the title.

#### Parameters

- title New group thread title
- thread\_id Group ID to change title of. See Threads
- thread\_type (ThreadType) See Threads

Raises FBchatException - If request failed

**changeNickname** (*nickname*, *user\_id*, *thread\_id=None*, *thread\_type=ThreadType.USER*) Change the nickname of a user in a thread.

#### Parameters

- **nickname** New nickname
- **user\_id** User that will have their nickname changed
- thread\_id User/Group ID to change color of. See Threads
- thread\_type (ThreadType) See Threads

Raises FBchatException – If request failed

#### changeThreadColor(color, thread\_id=None)

Change thread color.

#### Parameters

- **color** (ThreadColor) New thread color
- thread\_id User/Group ID to change color of. See Threads

Raises FBchatException – If request failed

#### changeThreadEmoji(emoji, thread\_id=None)

Change thread color.

**Note:** While changing the emoji, the Facebook web client actually sends multiple different requests, though only this one is required to make the change.

Parameters

- color New thread emoji
- thread\_id User/Group ID to change emoji of. See Threads

Raises FBchatException - If request failed

#### reactToMessage (message\_id, reaction)

React to a message, or removes reaction.

**Parameters** 

- message\_id Message ID to react to
- reaction (MessageReaction) Reaction emoji to use, if None removes reaction

Raises FBchatException – If request failed

createPlan (plan, thread\_id=None)

Set a plan.

Parameters

- plan (Plan) Plan to set
- thread\_id User/Group ID to send plan to. See Threads

Raises FBchatException - If request failed

editPlan (*plan*, *new\_plan*) Edit a plan.

#### **Parameters**

- plan (Plan) Plan to edit
- new\_plan New plan

Raises FBchatException – If request failed

**deletePlan** (*plan*) Delete a plan.

**Parameters** plan – Plan to delete

Raises FBchatException - If request failed

#### changePlanParticipation (plan, take\_part=True)

Change participation in a plan.

Parameters

- plan Plan to take part in or not
- take\_part Whether to take part in the plan

Raises FBchatException - If request failed

eventReminder(thread\_id, time, title, location=", location\_id=")
Deprecated. Use fbchat.Client.createPlan instead.

**createPoll** (*poll*, *thread\_id=None*) Create poll in a group thread.

#### **Parameters**

• **poll** (Poll) – Poll to create

• thread\_id - User/Group ID to create poll in. See Threads

#### Raises FBchatException - If request failed

updatePollVote (poll\_id, option\_ids=[], new\_options=[])
Update a poll vote.

### Parameters

- **poll\_id** ID of the poll to update vote
- option\_ids List of the option IDs to vote
- new\_options List of the new option names
- thread\_id User/Group ID to change status in. See Threads
- thread\_type (ThreadType) See Threads

Raises FBchatException - If request failed

**setTypingStatus** (*status*, *thread\_id=None*, *thread\_type=None*) Set users typing status in a thread.

#### **Parameters**

- **status** (TypingStatus) Specify the typing status
- thread\_id User/Group ID to change status in. See Threads
- thread\_type (ThreadType) See Threads

Raises FBchatException - If request failed

#### markAsDelivered (thread\_id, message\_id)

Mark a message as delivered.

#### **Parameters**

- thread\_id User/Group ID to which the message belongs. See Threads
- message\_id Message ID to set as delivered. See *Threads*

Returns True

Raises FBchatException - If request failed

#### markAsRead(thread\_ids=None)

Mark threads as read.

All messages inside the specified threads will be marked as read.

Parameters thread\_ids - User/Group IDs to set as read. See Threads

**Raises** FBchatException – If request failed

### markAsUnread(thread\_ids=None)

Mark threads as unread.

All messages inside the specified threads will be marked as unread.

Parameters thread\_ids - User/Group IDs to set as unread. See Threads

Raises FBchatException - If request failed

#### markAsSeen()

Todo: Documenting this

friendConnect (friend\_id)

Todo: Documenting this

#### removeFriend (friend\_id=None)

Remove a specified friend from the client's friend list.

Parameters friend\_id - The ID of the friend that you want to remove

Returns True

Raises FBchatException – If request failed

#### blockUser(user\_id)

Block messages from a specified user.

Parameters user\_id - The ID of the user that you want to block

Returns True

Raises FBchatException - If request failed

#### **unblockUser** (*user\_id*)

Unblock a previously blocked user.

Parameters user\_id - The ID of the user that you want to unblock

Returns Whether the request was successful

Raises FBchatException - If request failed

**moveThreads** (*location*, *thread\_ids*)

Move threads to specified location.

#### **Parameters**

- location (ThreadLocation) INBOX, PENDING, ARCHIVED or OTHER
- thread\_ids Thread IDs to move. See Threads

Returns True

Raises FBchatException - If request failed

#### deleteThreads (thread\_ids)

Delete threads.

Parameters thread\_ids - Thread IDs to delete. See Threads

Returns True

Raises FBchatException - If request failed

#### markAsSpam(thread\_id=None)

Mark a thread as spam, and delete it.

Parameters thread\_id - User/Group ID to mark as spam. See Threads

Returns True

**Raises** FBchatException – If request failed

**deleteMessages** (*message\_ids*) Delete specified messages.

Parameters message\_ids - Message IDs to delete

Returns True

Raises FBchatException - If request failed

muteThread (mute\_time=-1, thread\_id=None)

Mute thread.

Parameters

- mute\_time Mute time in seconds, leave blank to mute forever
- thread\_id User/Group ID to mute. See Threads

unmuteThread (thread\_id=None)

Unmute thread.

Parameters thread\_id - User/Group ID to unmute. See Threads

muteThreadReactions (mute=True, thread\_id=None)

Mute thread reactions.

**Parameters** 

- mute Boolean. True to mute, False to unmute
- thread\_id User/Group ID to mute. See Threads

**unmuteThreadReactions**(*thread\_id=None*)

Unmute thread reactions.

Parameters thread\_id - User/Group ID to unmute. See Threads

muteThreadMentions (mute=True, thread\_id=None)

Mute thread mentions.

**Parameters** 

- mute Boolean. True to mute, False to unmute
- thread\_id User/Group ID to mute. See Threads

**unmuteThreadMentions** (*thread\_id=None*)

Unmute thread mentions.

Parameters thread\_id - User/Group ID to unmute. See Threads

```
startListening()
```

Start listening from an external event loop.

**Raises** FBchatException – If request failed

```
doOneListen (markAlive=None)
```

Do one cycle of the listening loop.

This method is useful if you want to control the client from an external event loop.

**Warning:** markAlive parameter is deprecated, use *Client.setActiveStatus* or markAlive parameter in *Client.listen* instead.

Returns Whether the loop should keep running

#### Return type bool

#### stopListening()

Clean up the variables from Client.startListening.

#### listen(markAlive=None)

Initialize and runs the listening loop continually.

**Parameters markAlive** (bool) – Whether this should ping the Facebook server each time the loop runs

**setActiveStatus** (*markAlive*) Change active status while listening.

**Parameters markAlive** (bool) – Whether to show if client is active

onLoggingIn (email=None)

Called when the client is logging in.

Parameters email – The email of the client

#### on2FACode()

Called when a 2FA code is needed to progress.

#### onLoggedIn (email=None)

Called when the client is successfully logged in.

Parameters email – The email of the client

#### onListening()

Called when the client is listening.

#### onListenError(exception=None)

Called when an error was encountered while listening.

Parameters exception – The exception that was encountered

**Returns** Whether the loop should keep running

onMessage (mid=None, author\_id=None, message=None, message\_object=None, thread\_id=None, thread\_type=ThreadType.USER, ts=None, metadata=None, msg=None)

Called when the client is listening, and somebody sends a message.

#### Parameters

- mid The message ID
- author\_id The ID of the author
- **message** (deprecated. Use message\_object.text instead)
- message\_object (Message) The message (As a Message object)
- thread\_id Thread ID that the message was sent to. See Threads
- thread\_type (ThreadType) Type of thread that the message was sent to. See *Threads*
- **ts** The timestamp of the message
- metadata Extra metadata about the message
- **msg** A full set of the data received

onColorChange (mid=None, author\_id=None, new\_color=None, thread\_id=None, thread\_type=ThreadType.USER, ts=None, metadata=None, msg=None) Called when the client is listening, and somebody changes a thread's color.

#### **Parameters**

- **mid** The action ID
- author\_id The ID of the person who changed the color
- new\_color (ThreadColor) The new color
- thread\_id Thread ID that the action was sent to. See Threads
- thread\_type (ThreadType) Type of thread that the action was sent to. See Threads
- ts A timestamp of the action
- **metadata** Extra metadata about the action
- msg A full set of the data received

onEmojiChange (mid=None, author\_id=None, new\_emoji=None, thread\_id=None, thread\_type=ThreadType.USER, ts=None, metadata=None, msg=None) Called when the client is listening, and somebody changes a thread's emoji.

#### **Parameters**

- **mid** The action ID
- author\_id The ID of the person who changed the emoji
- new\_emoji The new emoji
- thread\_id Thread ID that the action was sent to. See Threads
- thread\_type (ThreadType) Type of thread that the action was sent to. See Threads
- ts A timestamp of the action
- **metadata** Extra metadata about the action
- **msg** A full set of the data received

onTitleChange (mid=None, author\_id=None, new\_title=None, thread\_id=None, thread\_type=ThreadType.USER, ts=None, metadata=None, msg=None)

Called when the client is listening, and somebody changes a thread's title.

#### Parameters

- mid The action ID
- author\_id The ID of the person who changed the title
- **new\_title** The new title
- thread\_id Thread ID that the action was sent to. See *Threads*
- thread\_type (ThreadType) Type of thread that the action was sent to. See Threads
- **ts** A timestamp of the action
- **metadata** Extra metadata about the action
- msg A full set of the data received

**onImageChange** (*mid=None*, *author\_id=None*, *new\_image=None*, *thread\_id=None*, *thread\_type=ThreadType.GROUP*, *ts=None*, *msg=None*)

Called when the client is listening, and somebody changes a thread's image.

### Parameters

• mid – The action ID

- **author\_id** The ID of the person who changed the image
- new\_image The ID of the new image
- thread\_id Thread ID that the action was sent to. See Threads
- thread\_type (ThreadType) Type of thread that the action was sent to. See Threads
- **ts** A timestamp of the action
- msg A full set of the data received

#### 

Called when the client is listening, and somebody changes a nickname.

#### Parameters

- **mid** The action ID
- **author\_id** The ID of the person who changed the nickname
- changed\_for The ID of the person whom got their nickname changed
- **new\_nickname** The new nickname
- thread\_id Thread ID that the action was sent to. See *Threads*
- thread\_type (ThreadType) Type of thread that the action was sent to. See Threads
- **ts** A timestamp of the action
- **metadata** Extra metadata about the action
- **msg** A full set of the data received

**onAdminAdded** (*mid=None*, *added\_id=None*, *author\_id=None*, *thread\_id=None*, *thread\_type=ThreadType.GROUP*, *ts=None*, *msg=None*) thread\_id=None,

Called when the client is listening, and somebody adds an admin to a group.

#### Parameters

- mid The action ID
- added\_id The ID of the admin who got added
- author\_id The ID of the person who added the admins
- thread\_id Thread ID that the action was sent to. See Threads
- **ts** A timestamp of the action
- msg A full set of the data received

**onAdminRemoved** (*mid=None*, *removed\_id=None*, *author\_id=None*, *thread\_id=None*, *thread\_type=ThreadType.GROUP*, *ts=None*, *msg=None*)

Called when the client is listening, and somebody is removed as an admin in a group.

#### **Parameters**

- **mid** The action ID
- **removed\_id** The ID of the admin who got removed
- **author\_id** The ID of the person who removed the admins
- thread\_id Thread ID that the action was sent to. See Threads
- **ts** A timestamp of the action

• msg – A full set of the data received

**onApprovalModeChange** (*mid=None*, *approval\_mode=None*, *author\_id=None*, *thread\_id=None*, *thread\_type=ThreadType.GROUP*, *ts=None*, *msg=None*)

Called when the client is listening, and somebody changes approval mode in a group.

### **Parameters**

- mid The action ID
- **approval\_mode** True if approval mode is activated
- **author\_id** The ID of the person who changed approval mode
- thread\_id Thread ID that the action was sent to. See Threads
- ts A timestamp of the action
- msg A full set of the data received

**onMessageSeen** (seen\_by=None, thread\_id=None, thread\_type=ThreadType.USER, seen\_ts=None, ts=None, metadata=None, msg=None)

Called when the client is listening, and somebody marks a message as seen.

### **Parameters**

- seen\_by The ID of the person who marked the message as seen
- thread\_id Thread ID that the action was sent to. See Threads
- thread\_type (ThreadType) Type of thread that the action was sent to. See Threads
- **seen\_ts** A timestamp of when the person saw the message
- ts A timestamp of the action
- metadata Extra metadata about the action
- msg A full set of the data received

onMessageDelivered (msg\_ids=None, delivered\_for=None, thread\_id=None, thread\_type=ThreadType.USER, ts=None, metadata=None, msg=None)

Called when the client is listening, and somebody marks messages as delivered.

## **Parameters**

- msg\_ids The messages that are marked as delivered
- **delivered\_for** The person that marked the messages as delivered
- thread\_id Thread ID that the action was sent to. See *Threads*
- thread\_type (ThreadType) Type of thread that the action was sent to. See *Threads*
- **ts** A timestamp of the action
- metadata Extra metadata about the action
- msg A full set of the data received

**onMarkedSeen** (*threads=None*, *seen\_ts=None*, *ts=None*, *metadata=None*, *msg=None*)

Called when the client is listening, and the client has successfully marked threads as seen.

#### Parameters

- threads The threads that were marked
- author\_id The ID of the person who changed the emoji
- **seen\_ts** A timestamp of when the threads were seen

- ts A timestamp of the action
- metadata Extra metadata about the action
- msg A full set of the data received
- - Called when the client is listening, and someone unsends (deletes for everyone) a message.

#### **Parameters**

- mid ID of the unsent message
- **author\_id** The ID of the person who unsent the message
- thread\_id Thread ID that the action was sent to. See *Threads*
- thread\_type (ThreadType) Type of thread that the action was sent to. See Threads
- ts A timestamp of the action
- msg A full set of the data received

**onPeopleAdded** (*mid=None*, *added\_ids=None*, *author\_id=None*, *thread\_id=None*, *ts=None*, *msg=None*)

Called when the client is listening, and somebody adds people to a group thread.

### Parameters

- mid The action ID
- added\_ids The IDs of the people who got added
- **author\_id** The ID of the person who added the people
- thread\_id Thread ID that the action was sent to. See *Threads*
- ts A timestamp of the action
- msg A full set of the data received

**onPersonRemoved** (*mid=None*, *removed\_id=None*, *author\_id=None*, *thread\_id=None*, *ts=None*, *msg=None*)

Called when the client is listening, and somebody removes a person from a group thread.

#### **Parameters**

- mid The action ID
- removed\_id The ID of the person who got removed
- author\_id The ID of the person who removed the person
- thread\_id Thread ID that the action was sent to. See Threads
- ts A timestamp of the action
- msg A full set of the data received

### onFriendRequest (from\_id=None, msg=None)

Called when the client is listening, and somebody sends a friend request.

#### Parameters

- from\_id The ID of the person that sent the request
- msg A full set of the data received

**onInbox** (*unseen=None*, *unread=None*, *recent\_unread=None*, *msg=None*)

### Todo: Documenting this

### Parameters

- unseen --
- unread --
- recent\_unread -
- msg A full set of the data received

**onTyping** (*author\_id=None*, *status=None*, *thread\_id=None*, *thread\_type=None*, *msg=None*) Called when the client is listening, and somebody starts or stops typing into a chat.

#### **Parameters**

- author\_id The ID of the person who sent the action
- status (TypingStatus) The typing status
- thread\_id Thread ID that the action was sent to. See Threads
- thread\_type (ThreadType) Type of thread that the action was sent to. See Threads
- msg A full set of the data received

onGamePlayed (mid=None, author\_id=None, game\_id=None, game\_name=None, score=None, leaderboard=None, thread\_id=None, thread\_type=None, ts=None, metadata=None, msg=None)

Called when the client is listening, and somebody plays a game.

### **Parameters**

- mid The action ID
- author\_id The ID of the person who played the game
- game\_id The ID of the game
- game\_name Name of the game
- **score** Score obtained in the game
- leaderboard Actual leader board of the game in the thread
- thread\_id Thread ID that the action was sent to. See Threads
- thread\_type (ThreadType) Type of thread that the action was sent to. See *Threads*
- ts A timestamp of the action
- **metadata** Extra metadata about the action
- msg A full set of the data received

**onReactionAdded** (*mid=None*, *reaction=None*, *author\_id=None*, *thread\_id=None*, *thread\_id=None*,

Called when the client is listening, and somebody reacts to a message.

#### Parameters

• mid – Message ID, that user reacted to

- reaction (MessageReaction) Reaction
- add\_reaction Whether user added or removed reaction
- author\_id The ID of the person who reacted to the message
- thread\_id Thread ID that the action was sent to. See Threads
- thread\_type (ThreadType) Type of thread that the action was sent to. See *Threads*
- ts A timestamp of the action
- msg A full set of the data received

Called when the client is listening, and somebody removes reaction from a message.

### **Parameters**

- mid Message ID, that user reacted to
- author\_id The ID of the person who removed reaction
- thread\_id Thread ID that the action was sent to. See Threads
- thread\_type (ThreadType) Type of thread that the action was sent to. See Threads
- ts A timestamp of the action
- msg A full set of the data received

**onBlock** (*author\_id=None*, *thread\_id=None*, *thread\_type=None*, *ts=None*, *msg=None*) Called when the client is listening, and somebody blocks client.

#### **Parameters**

- author\_id The ID of the person who blocked
- thread\_id Thread ID that the action was sent to. See Threads
- thread\_type (ThreadType) Type of thread that the action was sent to. See Threads
- ts A timestamp of the action
- msg A full set of the data received

**onUnblock** (*author\_id=None*, *thread\_id=None*, *thread\_type=None*, *ts=None*, *msg=None*) Called when the client is listening, and somebody blocks client.

#### **Parameters**

- author\_id The ID of the person who unblocked
- thread\_id Thread ID that the action was sent to. See Threads
- thread\_type (ThreadType) Type of thread that the action was sent to. See *Threads*
- **ts** A timestamp of the action
- **msg** A full set of the data received

onLiveLocation (mid=None, location=None, author\_id=None, thread\_id=None, thread\_type=None, ts=None, msg=None)

Called when the client is listening and somebody sends live location info.

#### **Parameters**

• mid - The action ID

- location (LiveLocationAttachment) Sent location info
- author\_id The ID of the person who sent location info
- thread\_id Thread ID that the action was sent to. See Threads
- thread\_type (ThreadType) Type of thread that the action was sent to. See Threads
- **ts** A timestamp of the action
- msg A full set of the data received

onCallStarted (mid=None, caller\_id=None, is\_video\_call=None, thread\_id=None, thread\_type=None, ts=None, metadata=None, msg=None) Called when the client is listening, and somebody starts a call in a group.

Todo: Make this work with private calls.

#### **Parameters**

- mid The action ID
- caller\_id The ID of the person who started the call
- is\_video\_call True if it's video call
- thread\_id Thread ID that the action was sent to. See Threads
- thread\_type (ThreadType) Type of thread that the action was sent to. See Threads
- ts A timestamp of the action
- **metadata** Extra metadata about the action
- msg A full set of the data received

onCallEnded (*mid=None*, *caller\_id=None*, *is\_video\_call=None*, *call\_duration=None*, *thread\_id=None*, *thread\_type=None*, *ts=None*, *metadata=None*, *msg=None*) Called when the client is listening, and somebody ends a call in a group.

**Todo:** Make this work with private calls.

### **Parameters**

- mid The action ID
- caller\_id The ID of the person who ended the call
- is\_video\_call True if it was video call
- call\_duration Call duration in seconds
- thread\_id Thread ID that the action was sent to. See Threads
- thread\_type (ThreadType) Type of thread that the action was sent to. See Threads
- ts A timestamp of the action
- metadata Extra metadata about the action
- msg A full set of the data received

onUserJoinedCall (mid=None, joined\_id=None, is\_video\_call=None, thread\_id=None, thread\_type=None, ts=None, metadata=None, msg=None) Called when the client is listening, and somebody joins a group call.

Parameters

- mid The action ID
- joined\_id The ID of the person who joined the call
- is\_video\_call True if it's video call
- thread\_id Thread ID that the action was sent to. See *Threads*
- thread\_type (ThreadType) Type of thread that the action was sent to. See Threads
- ts A timestamp of the action
- metadata Extra metadata about the action
- msg A full set of the data received

**onPollCreated** (*mid=None*, *poll=None*, *author\_id=None*, *thread\_id=None*, *thread\_type=None*, *ts=None*, *metadata=None*, *msg=None*)

Called when the client is listening, and somebody creates a group poll.

## Parameters

- mid The action ID
- **poll** (Poll) Created poll
- **author\_id** The ID of the person who created the poll
- thread\_id Thread ID that the action was sent to. See *Threads*
- thread\_type (ThreadType) Type of thread that the action was sent to. See *Threads*
- ts A timestamp of the action
- **metadata** Extra metadata about the action
- msg A full set of the data received

onPollVoted (mid=None, poll=None, added\_options=None, removed\_options=None, author\_id=None, thread\_id=None, thread\_type=None, ts=None, metadata=None, msg=None)

Called when the client is listening, and somebody votes in a group poll.

## Parameters

- mid The action ID
- poll (Poll) Poll, that user voted in
- **author\_id** The ID of the person who voted in the poll
- thread\_id Thread ID that the action was sent to. See *Threads*
- thread\_type (ThreadType) Type of thread that the action was sent to. See Threads
- **ts** A timestamp of the action
- metadata Extra metadata about the action
- msg A full set of the data received

**onPlanCreated** (*mid=None*, *plan=None*, *author\_id=None*, *thread\_id=None*, *thread\_type=None*, *ts=None*, *metadata=None*, *msg=None*)

Called when the client is listening, and somebody creates a plan.

## **Parameters**

- **mid** The action ID
- **plan** (Plan) Created plan
- author\_id The ID of the person who created the plan
- thread\_id Thread ID that the action was sent to. See Threads
- thread\_type (ThreadType) Type of thread that the action was sent to. See Threads
- ts A timestamp of the action
- metadata Extra metadata about the action
- msg A full set of the data received

**onPlanEnded** (*mid=None*, *plan=None*, *thread\_id=None*, *thread\_type=None*, *ts=None*, *meta-data=None*, *msg=None*)

Called when the client is listening, and a plan ends.

### Parameters

- **mid** The action ID
- plan (Plan) Ended plan
- thread\_id Thread ID that the action was sent to. See Threads
- thread\_type (ThreadType) Type of thread that the action was sent to. See Threads
- ts A timestamp of the action
- metadata Extra metadata about the action
- msg A full set of the data received

**onPlanEdited** (*mid=None*, *plan=None*, *author\_id=None*, *thread\_id=None*, *thread\_type=None*, *ts=None*, *metadata=None*, *msg=None*)

Called when the client is listening, and somebody edits a plan.

## **Parameters**

- **mid** The action ID
- plan (Plan) Edited plan
- author\_id The ID of the person who edited the plan
- thread\_id Thread ID that the action was sent to. See *Threads*
- thread\_type (ThreadType) Type of thread that the action was sent to. See Threads
- **ts** A timestamp of the action
- **metadata** Extra metadata about the action
- msg A full set of the data received

**onPlanDeleted** (*mid=None*, *plan=None*, *author\_id=None*, *thread\_id=None*, *thread\_type=None*, *ts=None*, *metadata=None*, *msg=None*)

Called when the client is listening, and somebody deletes a plan.

### Parameters

- mid The action ID
- plan (Plan) Deleted plan

- author\_id The ID of the person who deleted the plan
- thread\_id Thread ID that the action was sent to. See Threads
- thread\_type (ThreadType) Type of thread that the action was sent to. See Threads
- ts A timestamp of the action
- metadata Extra metadata about the action
- msg A full set of the data received

Called when the client is listening, and somebody takes part in a plan or not.

### Parameters

- mid The action ID
- plan (Plan) Plan
- take\_part (bool) Whether the person takes part in the plan or not
- author\_id The ID of the person who will participate in the plan or not
- thread\_id Thread ID that the action was sent to. See *Threads*
- thread\_type (ThreadType) Type of thread that the action was sent to. See Threads
- ts A timestamp of the action
- metadata Extra metadata about the action
- msg A full set of the data received

### **onQprimer**(*ts=None*, *msg=None*)

Called when the client just started listening.

## Parameters

- **ts** A timestamp of the action
- msg A full set of the data received

#### onChatTimestamp (buddylist=None, msg=None)

Called when the client receives chat online presence update.

### **Parameters**

- buddylist A list of dictionaries with friend id and last seen timestamp
- msg A full set of the data received

## **onBuddylistOverlay** (*statuses=None*, *msg=None*)

Called when the client is listening and client receives information about friend active status.

### Parameters

- statuses (dict) Dictionary with user IDs as keys and ActiveStatus as values
- **msg** A full set of the data received

### onUnknownMesssageType (msg=None)

Called when the client is listening, and some unknown data was received.

**Parameters msg** – A full set of the data received

```
onMessageError (exception=None, msg=None)
```

Called when an error was encountered while parsing received data.

**Parameters** 

- **exception** The exception that was encountered
- msg A full set of the data received

# 1.5.2 Threads

class fbchat.Thread

Represents a Facebook thread.

# uid = None

The unique identifier of the thread. Can be used a thread\_id. See Threads for more info

# type = None

Specifies the type of thread. Can be used a thread\_type. See Threads for more info

### photo = None

A URL to the thread's picture

name = None

The name of the thread

# last\_message\_timestamp = None

Timestamp of last message

## message\_count = None

Number of messages in the thread

plan = None Set Plan

## class fbchat.ThreadType(Enum)

Used to specify what type of Facebook thread is being used.

See Threads for more info.

USER = 1

GROUP = 2

ROOM = 2

PAGE = 3

class fbchat.Page Represents a Facebook page. Inherits Thread.

## url = None

The page's custom URL

# city = None

The name of the page's location city

## likes = None

Amount of likes the page has

## sub\_title = None

Some extra information about the page

```
category = None
          The page's category
class fbchat.User
     Represents a Facebook user. Inherits Thread.
     url = None
          The profile URL
     first name = None
          The users first name
     last name = None
          The users last name
     is friend = None
          Whether the user and the client are friends
     gender = None
          The user's gender
     affinity = None
          From 0 to 1. How close the client is to the user
     nickname = None
          The user's nickname
     own nickname = None
          The clients nickname, as seen by the user
     color = None
          A ThreadColor. The message color
     emoji = None
         The default emoji
class fbchat.Group
     Represents a Facebook group. Inherits Thread.
     participants = None
          Unique list (set) of the group thread's participant user IDs
     nicknames = None
          A dictionary, containing user nicknames mapped to their IDs
     color = None
          A ThreadColor. The groups's message color
     emoji = None
          The groups's default emoji
```

# 1.5.3 Messages

class fbchat.Message(text=None, mentions=NOTHING, emoji\_size=None, sticker=None, attachments=NOTHING, quick\_replies=NOTHING, reply\_to\_id=None) Represents a Facebook message.

```
text = None
The actual message
```

# mentions = None

A list of Mention objects

emoji\_size = None
 A EmojiSize. Size of a sent emoji
uid = None
 The message ID
author = None
 ID of the sender
timestamp = None
 Timestamp of when the message was sent
is\_read = None
 Whether the message is read
read\_by = None
 A list of people IDs who read the message, works only with fbchat.Client.
 fetchThreadMessages

# reactions = None

A dictionary with user's IDs as keys, and their MessageReaction as values

sticker = None

A Sticker

attachments = None A list of attachments

quick\_replies = None
 A list of QuickReply

unsent = None

Whether the message is unsent (deleted for everyone)

reply\_to\_id = None
 Message ID you want to reply to

replied\_to = None

Replied message

### forwarded = None

Whether the message was forwarded

#### classmethod formatMentions(text, \*args, \*\*kwargs)

Like str.format, but takes tuples with a thread id and text instead.

Return a *Message* object, with the formatted string and relevant mentions.

```
class fbchat.Mention (thread_id, offset=0, length=10)
Represents a @mention.
```

```
thread id = None
         The thread ID the mention is pointing at
    offset = None
         The character where the mention starts
    length = None
         The length of the mention
class fbchat.EmojiSize(Enum)
    Used to specify the size of a sent emoji.
    LARGE = '369239383222810'
    MEDIUM = '369239343222814'
    SMALL = '369239263222822'
class fbchat.MessageReaction(Enum)
    Used to specify a message reaction.
    HEART = ''
    LOVE = ''
    SMILE = ''
    WOW = ''
    SAD = ''
    ANGRY = ''
    YES = ''
    NO = ''
```

# 1.5.4 Exceptions

### exception fbchat.FBchatException

Custom exception thrown by fbchat.

All exceptions in the fbchat module inherits this.

#### exception fbchat.FBchatFacebookError

```
fb_error_code = None
```

The error code that Facebook returned

```
fb_error_message = None
```

The error message that Facebook returned (In the user's own language)

## request\_status\_code = None

The status code that was sent in the HTTP response (e.g. 404) (Usually only set if not successful, aka. not 200)

## exception fbchat.FBchatUserError

Thrown by fbchat when wrong values are entered.

# 1.5.5 Attachments

```
class fbchat.Attachment
     Represents a Facebook attachment.
     uid = None
         The attachment ID
class fbchat.ShareAttachment
     Represents a shared item (e.g. URL) attachment.
     author = None
         ID of the author of the shared post
     url = None
         Target URL
     original_url = None
         Original URL if Facebook redirects the URL
     title = None
         Title of the attachment
     description = None
         Description of the attachment
     source = None
         Name of the source
     image_url = None
         URL of the attachment image
     original_image_url = None
         URL of the original image if Facebook uses safe image
     image_width = None
         Width of the image
     image_height = None
         Height of the image
     attachments = None
         List of additional attachments
class fbchat.Sticker
     Represents a Facebook sticker that has been sent to a thread as an attachment.
     pack = None
         The sticker-pack's ID
     is_animated = None
         Whether the sticker is animated
     medium_sprite_image = None
         URL to a medium spritemap
     large_sprite_image = None
         URL to a large spritemap
```

frames\_per\_row = None
The amount of frames present in the spritemap pr. row

### frames\_per\_col = None

The amount of frames present in the spritemap pr. column

```
frame rate = None
          The frame rate the spritemap is intended to be played in
     url = None
          URL to the sticker's image
     width = None
          Width of the sticker
     height = None
         Height of the sticker
     label = None
          The sticker's label/name
class fbchat.LocationAttachment
     Represents a user location.
     Latitude and longitude OR address is provided by Facebook.
     latitude = None
         Latitude of the location
     longitude = None
         Longitude of the location
     image_url = None
          URL of image showing the map of the location
     image_width = None
          Width of the image
     image_height = None
          Height of the image
     url = None
          URL to Bing maps with the location
class fbchat.LiveLocationAttachment
     Represents a live user location.
     name = None
          Name of the location
     expiration_time = None
          Timestamp when live location expires
     is_expired = None
          True if live location is expired
class fbchat.FileAttachment
     Represents a file that has been sent as a Facebook attachment.
     url = None
          URL where you can download the file
     size = None
          Size of the file in bytes
     name = None
          Name of the file
```

**is\_malicious = None** Whether Facebook determines that this file may be harmful

# class fbchat.AudioAttachment

Represents an audio file that has been sent as a Facebook attachment.

filename = None Name of the file

url = None URL of the audio file

# duration = None

Duration of the audio clip in milliseconds

audio\_type = None

Audio type

# class fbchat.ImageAttachment

Represents an image that has been sent as a Facebook attachment.

To retrieve the full image URL, use: Client.fetchImageUrl, and pass it the id of the image attachment.

# original\_extension = None

The extension of the original image (e.g. png)

width = None Width of original image

height = None
 Height of original image

is\_animated = None
 Whether the image is animated

thumbnail\_url = None URL to a thumbnail of the image

preview\_url = None
 URL to a medium preview of the image

preview\_width = None
 Width of the medium preview image

preview\_height = None
 Height of the medium preview image

large\_preview\_url = None
 URL to a large preview of the image

large\_preview\_width = None
Width of the large preview image

large\_preview\_height = None
 Height of the large preview image

- animated\_preview\_url = None URL to an animated preview of the image (e.g. for GIFs)
- animated\_preview\_width = None Width of the animated preview image
- animated\_preview\_height = None
   Height of the animated preview image

# class fbchat.VideoAttachment

Represents a video that has been sent as a Facebook attachment.

```
size = None
Size of the original video in bytes
```

width = None
 Width of original video

height = None
 Height of original video

duration = None Length of video in milliseconds

- preview\_url = None
   URL to very compressed preview video
- small\_image\_url = None
   URL to a small preview image of the video

small\_image\_width = None
Width of the small preview image

small\_image\_height = None
 Height of the small preview image

medium\_image\_url = None
 URL to a medium preview image of the video

medium\_image\_width = None
 Width of the medium preview image

medium\_image\_height = None
 Height of the medium preview image

large\_image\_url = None
 URL to a large preview image of the video

large\_image\_width = None
Width of the large preview image

large\_image\_height = None
 Height of the large preview image

## class fbchat.ImageAttachment

Represents an image that has been sent as a Facebook attachment.

To retrieve the full image URL, use: Client.fetchImageUrl, and pass it the id of the image attachment.

original\_extension = None
The extension of the original image (e.g. png)

width = None Width of original image

height = None Height of original image

**is\_animated = None** Whether the image is animated

thumbnail\_url = None URL to a thumbnail of the image

# preview\_url = None

URL to a medium preview of the image

preview\_width = None
 Width of the medium preview image

- preview\_height = None
   Height of the medium preview image
- large\_preview\_url = None
   URL to a large preview of the image
- large\_preview\_width = None
  Width of the large preview image
- large\_preview\_height = None
   Height of the large preview image
- **animated\_preview\_url = None** URL to an animated preview of the image (e.g. for GIFs)
- animated\_preview\_width = None Width of the animated preview image

```
animated_preview_height = None
   Height of the animated preview image
```

# 1.5.6 Miscellaneous

```
class fbchat.ThreadLocation(Enum)
```

Used to specify where a thread is located (inbox, pending, archived, other).

INBOX = 'INBOX'

```
PENDING = 'PENDING'
```

ARCHIVED = 'ARCHIVED'

OTHER = 'OTHER'

```
class fbchat.ThreadColor(Enum)
Used to specify a thread colors.
```

```
MESSENGER_BLUE = '#0084ff'
VIKING = '#44bec7'
GOLDEN_POPPY = '#ffc300'
RADICAL_RED = '#fa3c4c'
SHOCKING = '#d696bb'
PICTON_BLUE = '#6699cc'
FREE_SPEECH_GREEN = '#13cf13'
PUMPKIN = '#ff7e29'
LIGHT_CORAL = '#e68585'
MEDIUM_SLATE_BLUE = '#7646ff'
DEEP_SKY_BLUE = '#20cef5'
FERN = '#67b868'
CAMEO = '#d4a88c'
```

```
BRILLIANT_ROSE = '#ff5ca1'
     BILOBA_FLOWER = '#a695c7'
     TICKLE_ME_PINK = '#ff7ca8'
     MALACHITE = '#1adb5b'
     RUBY = ' #f01d6a'
     DARK TANGERINE = '#ff9c19'
     BRIGHT_TURQUOISE = '#0edcde'
class fbchat.ActiveStatus
     active = None
         Whether the user is active now
     last_active = None
         Timestamp when the user was last active
     in game = None
         Whether the user is playing Messenger game now
class fbchat.TypingStatus(Enum)
     Used to specify whether the user is typing or has stopped typing.
     STOPPED = 0
     TYPING = 1
class fbchat.QuickReply(payload=None, data=None, is_response=False)
     Represents a quick reply.
     payload = None
         Payload of the quick reply
     external_payload = None
         External payload for responses
     data = None
         Additional data
     is response = None
         Whether it's a response for a quick reply
class fbchat.QuickReplyText (title=None, image_url=None, **kwargs)
     Represents a text quick reply.
     title = None
         Title of the quick reply
     image_url = None
         URL of the quick reply image (optional)
class fbchat.QuickReplyLocation(**kwargs)
     Represents a location quick reply (Doesn't work on mobile).
class fbchat.QuickReplyPhoneNumber(image_url=None, **kwargs)
     Represents a phone number quick reply (Doesn't work on mobile).
     image url = None
```

URL of the quick reply image (optional)

```
class fbchat.QuickReplyEmail (image_url=None, **kwargs)
Represents an email quick reply (Doesn't work on mobile).
```

```
image_url = None
```

URL of the quick reply image (optional)

class fbchat.Poll(title, options, options\_count=None, uid=None)
 Represents a poll.

title = None Title of the poll

options = None
List of PollOption, can be fetched with fbchat.Client.fetchPollOptions

uid = None

ID of the poll

**class** fbchat.**PollOption**(*text*, *vote=False*, *votes=None*, *votes\_count=None*, *uid=None*) Represents a poll option.

## text = None

Text of the poll option

vote = None
 Whether vote when creating or client voted

voters = None
ID of the users who voted for this poll option

```
votes_count = None
    Votes count
```

uid = None ID of the poll option

**class** fbchat.**Plan**(*time*, *title*, *location=None*, *location\_id=None*) Represents a plan.

uid = None ID of the plan

time = None Plan time (timestamp), only precise down to the minute

title = None

Plan title

```
location = None
Plan location name
```

location\_id = None
 Plan location ID

author\_id = None ID of the plan creator

## guests = None

Dictionary of User IDs mapped to their GuestStatus

```
property going
List of the User IDs who will take part in the plan.
```

```
property declined
```

List of the User IDs who won't take part in the plan.

```
property invited
```

List of the User IDs who are invited to the plan.

```
class fbchat.GuestStatus(Enum)
```

```
INVITED = 1
GOING = 2
DECLINED = 3
```

# 1.6 Todo

This page will be periodically updated to show missing features and documentation

# **1.6.1 Missing Functionality**

## • Implement Client.searchForMessage

- This will use the GraphQL request API
- Implement chatting with pages properly
- Write better FAQ
- Explain usage of GraphQL

# 1.6.2 Documentation

 Todo: Documenting this

 original entry

 Todo: Documenting this

 original entry

 Todo: Documenting this

 original entry

 Todo: Make this work with private calls.

original entry

Todo: Make this work with private calls.

original entry

# 1.7 FAQ

# 1.7.1 Version X broke my installation

We try to provide backwards compatibility where possible, but since we're not part of Facebook, most of the things may be broken at any point in time

Downgrade to an earlier version of fbchat, run this command

```
$ pip install fbchat==<X>
```

Where you replace <X> with the version you want to use

# 1.7.2 Will you be supporting creating posts/events/pages and so on?

We won't be focusing on anything else than chat-related things. This API is called fbCHAT, after all ;)

# 1.7.3 Submitting Issues

If you're having trouble with some of the snippets, or you think some of the functionality is broken, please feel free to submit an issue on GitHub. You should first login with logging\_level set to logging.DEBUG:

```
from fbchat import Client
import logging
client = Client('<email>', '<password>', logging_level=logging.DEBUG)
```

Then you can submit the relevant parts of this log, and detailed steps on how to reproduce

**Warning:** Always remove your credentials from any debug information you may provide us. Preferably, use a test account, in case you miss anything

# **PYTHON MODULE INDEX**

f fbchat,13

# INDEX

# Α

acceptUsersToGroup() (fbchat.Client method), 24 active (fbchat.ActiveStatus attribute), 50 ActiveStatus (class in fbchat), 50 addGroupAdmins() (fbchat.Client method), 24 addUsersToGroup() (fbchat.Client method), 23 affinity (fbchat. User attribute), 42 ANGRY (fbchat.MessageReaction attribute), 44 animated\_preview\_height 47. (fbchat.ImageAttachment attribute), 49 animated preview url (fbchat.ImageAttachment attribute), 47, 49 animated preview width 47. (fbchat.ImageAttachment attribute), 49 ARCHIVED (fbchat. ThreadLocation attribute), 49 Attachment (class in fbchat), 45 attachments (fbchat.Message attribute), 43 attachments (fbchat.ShareAttachment attribute), 45 audio\_type (fbchat.AudioAttachment attribute), 47 AudioAttachment (class in fbchat), 46 author (fbchat.Message attribute), 43 author (fbchat.ShareAttachment attribute), 45

author\_id (fbchat.Plan attribute), 51

BILOBA\_FLOWER (fbchat.ThreadColor attribute), 50 blockUser() (fbchat.Client method), 28 BRIGHT\_TURQUOISE (fbchat.ThreadColor attribute), 50 BRILLIANT\_ROSE (fbchat.ThreadColor attribute), 49

# С

| CAMEO (fbchat. ThreadColor attribute), 49 |                |
|-------------------------------------------|----------------|
| category (fbchat.Page attribute), 41      |                |
| changeGroupApprovalMode()                 | (fbchat.Client |
| method), 24                               |                |
| changeGroupImageLocal()                   | (fbchat.Clien  |
| method), 25                               |                |
| changeGroupImageRemote()                  | (fbchat.Clien  |
| method), 24                               |                |

changeNickname() (fbchat.Client method), 25 changePlanParticipation() (fbchat.Client method), 26 changeThreadColor() (fbchat.Client method), 25 changeThreadEmoji() (fbchat.Client method), 25 changeThreadTitle() (fbchat.Client method), 25 city (fbchat.Page attribute), 41 Client (class in fbchat), 14 color (fbchat.Group attribute), 42 color (fbchat.User attribute), 42 createGroup() (fbchat.Client method), 23 createPlan() (fbchat.Client method), 26

# D

DARK\_TANGERINE (fbchat.ThreadColor attribute), 50 data (fbchat.QuickReply attribute), 50 DECLINED (fbchat.GuestStatus attribute), 52 declined() (fbchat.Plan property), 52 DEEP\_SKY\_BLUE (fbchat.ThreadColor attribute), 49 deleteMessages() (fbchat.Client method), 28 deletePlan() (fbchat.Client method), 26 deleteThreads() (fbchat.Client method), 28 denyUsersFromGroup() (fbchat.Client method), 24 description (fbchat.ShareAttachment attribute), 45 doOneListen() (fbchat.Client method), 29 duration (fbchat.AudioAttachment attribute), 47 duration (fbchat.VideoAttachment attribute), 48

# Е

# F

fb\_error\_code

(fbchat.FBchatFacebookError

attribute), 44 (fbchat.FBchatFacebookError fb\_error\_message attribute), 44 fbchat (module), 13 FBchatException, 44 FBchatFacebookError, 44 FBchatUserError.44 FERN (fbchat. ThreadColor attribute), 49 fetchAllUsers() (fbchat.Client method), 16 fetchAllUsersFromThreads() (fbchat.Client method), 16 fetchGroupInfo() (fbchat.Client method), 18 fetchImageUrl() (fbchat.Client method), 19 fetchMessageInfo() (fbchat.Client method), 19 fetchPageInfo() (fbchat.Client method), 18 fetchPlanInfo() (fbchat.Client method), 20 fetchPollOptions() (fbchat.Client method), 20 fetchThreadImages() (fbchat.Client method), 20 fetchThreadInfo() (fbchat.Client method), 18 fetchThreadList() (fbchat.Client method), 19 fetchThreadMessages() (fbchat.Client method), 18 fetchThreads() (fbchat.Client method), 15 fetchUnread() (fbchat.Client method), 19 fetchUnseen() (fbchat.Client method), 19 fetchUserInfo() (fbchat.Client method), 18 FileAttachment (class in fbchat), 46 filename (fbchat.AudioAttachment attribute), 47 first\_name (fbchat.User attribute), 42 formatMentions() (fbchat.Message class method), 43 forwardAttachment() (fbchat.Client method), 23 forwarded (fbchat.Message attribute), 43 frame\_rate (fbchat.Sticker attribute), 45 frames per col (fbchat.Sticker attribute), 45 frames\_per\_row (fbchat.Sticker attribute), 45 FREE\_SPEECH\_GREEN (*fbchat*.*ThreadColor attribute*), 49 friendConnect() (fbchat.Client method), 28

# G

gender (fbchat.User attribute), 42
getEmails() (fbchat.Client method), 20
getPhoneNumbers() (fbchat.Client method), 20
getSession() (fbchat.Client method), 15
getUserActiveStatus() (fbchat.Client method), 20
GOING (fbchat.GuestStatus attribute), 52
going() (fbchat.Plan property), 51
GOLDEN\_POPPY (fbchat.ThreadColor attribute), 49
graphql\_request() (fbchat.Client method), 14
graphql\_requests() (fbchat.Client method), 14
Group (class in fbchat), 42
GROUP (fbchat.ThreadType attribute), 41

guests (*fbchat.Plan attribute*), 51 GuestStatus (*class in fbchat*), 52

# Η

HEART (*fbchat.MessageReaction attribute*), 44 height (*fbchat.ImageAttachment attribute*), 47, 48 height (*fbchat.Sticker attribute*), 46 height (*fbchat.VideoAttachment attribute*), 48

# 

image\_height (fbchat.LocationAttachment attribute), 46 image\_height (fbchat.ShareAttachment attribute), 45 image\_url (fbchat.LocationAttachment attribute), 46 image\_url (fbchat.QuickReplyEmail attribute), 51 image url (fbchat.QuickReplyPhoneNumber attribute), 50 image url (fbchat.QuickReplyText attribute), 50 image\_url (fbchat.ShareAttachment attribute), 45 image\_width (fbchat.LocationAttachment attribute), 46 image\_width (fbchat.ShareAttachment attribute), 45 ImageAttachment (class in fbchat), 47, 48 in\_game (fbchat.ActiveStatus attribute), 50 INBOX (fbchat. ThreadLocation attribute), 49 INVITED (fbchat.GuestStatus attribute), 52 invited() (fbchat.Plan property), 52 is\_animated (fbchat.ImageAttachment attribute), 47, 48 is\_animated (fbchat.Sticker attribute), 45 is\_expired (fbchat.LiveLocationAttachment attribute), 46 is friend (fbchat. User attribute), 42 is\_malicious (fbchat.FileAttachment attribute), 46 is read (fbchat.Message attribute), 43 is\_response (fbchat.QuickReply attribute), 50 isLoggedIn() (fbchat.Client method), 14

# L

label (fbchat.Sticker attribute), 46 LARGE (fbchat.EmojiSize attribute), 44 large\_image\_height (fbchat.VideoAttachment attribute), 48 large\_image\_url (fbchat.VideoAttachment attribute), 48 (fbchat.VideoAttachment large\_image\_width attribute), 48 large\_preview\_height (fbchat.ImageAttachment attribute), 47, 49 large\_preview\_url (fbchat.ImageAttachment attribute), 47, 49 large\_preview\_width(fbchat.ImageAttachment attribute), 47, 49 large\_sprite\_image (fbchat.Sticker attribute), 45

location (*fbchat.Plan attribute*), 51

location\_id (fbchat.Plan attribute), 51

LocationAttachment (class in fbchat), 46

login() (fbchat.Client method), 15

logout () (fbchat.Client method), 15

longitude (*fbchat.LocationAttachment attribute*), 46 LOVE (*fbchat.MessageReaction attribute*), 44

# Μ

MALACHITE (fbchat.ThreadColor attribute), 50

markAsDelivered() (*fbchat.Client method*), 27

markAsRead() (fbchat.Client method), 27
markAsSeen() (fbchat.Client method), 27

markAsSpam() (*fbchat.Client method*), 27 markAsSpam() (*fbchat.Client method*), 28

markAsUnread() (fbchat.Client method), 27

MEDIUM (*fbchat.EmojiSize attribute*), 44

medium\_image\_height (fbchat.VideoAttachment attribute), 48

medium\_image\_url (fbchat.VideoAttachment attribute), 48

medium\_image\_width (fbchat.VideoAttachment attribute), 48

MEDIUM\_SLATE\_BLUE (*fbchat.ThreadColor attribute*), 49

medium\_sprite\_image (fbchat.Sticker attribute), 45
Mention (class in fbchat), 43

mentions (fbchat.Message attribute), 42

Message (class in fbchat), 42

message\_count (*fbchat.Thread attribute*), 41

MessageReaction (class in fbchat), 44

MESSENGER\_BLUE (fbchat.ThreadColor attribute), 49

moveThreads() (fbchat.Client method), 28

muteThread() (fbchat.Client method), 29

muteThreadMentions() (fbchat.Client method), 29
muteThreadReactions() (fbchat.Client method),

29

# Ν

name (fbchat.FileAttachment attribute), 46 name (fbchat.LiveLocationAttachment attribute), 46 name (fbchat.Thread attribute), 41 nickname (fbchat.User attribute), 42 nicknames (fbchat.Group attribute), 42 NO (fbchat.MessageReaction attribute), 44

# 0

offset (fbchat.Mention attribute), 44 on2FACode() (fbchat.Client method), 30 onAdminAdded() (fbchat.Client method), 32 onAdminRemoved() (fbchat.Client method), 32 onApprovalModeChange() (fbchat.Client method), 33 onBlock () (fbchat. Client method), 36 onBuddylistOverlay() (fbchat.Client method), 40 onCallEnded() (fbchat.Client method), 37 onCallStarted() (fbchat.Client method), 37 onChatTimestamp() (fbchat.Client method), 40 onColorChange() (fbchat.Client method), 30 onEmojiChange() (fbchat.Client method), 31 onFriendRequest() (fbchat.Client method), 34 onGamePlayed() (fbchat.Client method), 35 onImageChange() (fbchat.Client method), 31 onInbox() (fbchat.Client method), 34 onListenError() (fbchat.Client method), 30 onListening() (fbchat.Client method), 30 onLiveLocation() (fbchat.Client method), 36 onLoggedIn() (fbchat.Client method), 30 onLoggingIn() (fbchat.Client method), 30 onMarkedSeen() (fbchat.Client method), 33 onMessage() (fbchat.Client method), 30 onMessageDelivered() (fbchat.Client method), 33 onMessageError() (fbchat.Client method), 40 onMessageSeen() (fbchat.Client method), 33 onMessageUnsent() (fbchat.Client method), 34 onNicknameChange() (fbchat.Client method), 32 onPeopleAdded() (fbchat.Client method), 34 onPersonRemoved() (fbchat.Client method), 34 onPlanCreated() (fbchat.Client method), 38 onPlanDeleted() (fbchat.Client method), 39 onPlanEdited() (fbchat.Client method), 39 onPlanEnded() (fbchat.Client method), 39 onPlanParticipation() (*fbchat.Client method*), 40 onPollCreated() (fbchat.Client method), 38 onPollVoted() (fbchat.Client method), 38 onQprimer() (fbchat.Client method), 40 onReactionAdded() (fbchat.Client method), 35 onReactionRemoved() (fbchat.Client method), 36 onTitleChange() (fbchat.Client method), 31 onTyping() (fbchat.Client method), 35 onUnblock () (fbchat.Client method), 36 onUnknownMesssageType() (fbchat.Client method), 40 onUserJoinedCall() (fbchat.Client method), 37 options (fbchat.Poll attribute), 51

options\_count (fbchat.Poll attribute), 51

original\_extension (fbchat.ImageAttachment attribute), 47, 48 original\_image\_url (fbchat.ShareAttachment attribute), 45

original\_url (*fbchat.ShareAttachment attribute*), 45 OTHER (*fbchat.ThreadLocation attribute*), 49 own\_nickname (*fbchat.User attribute*), 42

# Ρ

pack (fbchat.Sticker attribute), 45 Page (class in fbchat), 41 PAGE (fbchat.ThreadType attribute), 41 participants (*fbchat.Group attribute*), 42 payload (fbchat.QuickReply attribute), 50 PENDING (fbchat. ThreadLocation attribute), 49 photo (fbchat. Thread attribute), 41 PICTON BLUE (fbchat. ThreadColor attribute), 49 Plan (class in fbchat), 51 plan (fbchat. Thread attribute), 41 Poll (class in fbchat), 51 PollOption (class in fbchat), 51 preview\_height (fbchat.ImageAttachment attribute), 47.49 preview\_url (fbchat.ImageAttachment attribute), 47, 48 preview\_url (fbchat. VideoAttachment attribute), 48 preview\_width (fbchat.ImageAttachment attribute), 47,48 PUMPKIN (fbchat. ThreadColor attribute), 49

# Q

quick\_replies (fbchat.Message attribute), 43
QuickReply (class in fbchat), 50
quickReply() (fbchat.Client method), 21
QuickReplyEmail (class in fbchat), 50
QuickReplyLocation (class in fbchat), 50
QuickReplyPhoneNumber (class in fbchat), 50
QuickReplyText (class in fbchat), 50

# R

RADICAL\_RED (fbchat.ThreadColor attribute), 49 reactions (fbchat.Message attribute), 43 reactToMessage () (fbchat.Client method), 26 read\_by (fbchat.Message attribute), 43 removeFriend () (fbchat.Client method), 28 removeGroupAdmins () (fbchat.Client method), 24 removeUserFromGroup () (fbchat.Client method), 24 replied\_to (fbchat.Message attribute), 43 replied\_to (fbchat.Message attribute), 43 request\_status\_code (fbchat.FBchatFacebookError attribute), 44

ROOM (*fbchat.ThreadType attribute*), 41 RUBY (*fbchat.ThreadColor attribute*), 50

# S

SAD (fbchat.MessageReaction attribute), 44 search() (fbchat.Client method), 17 searchForGroups() (fbchat.Client method), 16 searchForMessageIDs() (fbchat.Client method), 17 searchForMessages() (fbchat.Client method), 17 searchForPages() (fbchat.Client method), 16 searchForThreads() (fbchat.Client method), 16 searchForUsers() (fbchat.Client method), 16 send() (fbchat.Client method), 21 sendEmoji() (fbchat.Client method), 21 sendImage() (fbchat.Client method), 23 sendLocalFiles() (fbchat.Client method), 22 sendLocalImage() (fbchat.Client method), 23 sendLocalVoiceClips() (fbchat.Client method), 23 sendLocation() (fbchat.Client method), 21 sendMessage() (fbchat.Client method), 21 sendPinnedLocation() (fbchat.Client method), 22 sendRemoteFiles() (fbchat.Client method), 22 sendRemoteImage() (fbchat.Client method), 23 sendRemoteVoiceClips() (fbchat.Client method), 22 setActiveStatus() (fbchat.Client method), 30 setDefaultThread() (fbchat.Client method), 15 setSession() (fbchat.Client method), 15 setTypingStatus() (fbchat.Client method), 27 ShareAttachment (class in fbchat), 45 SHOCKING (fbchat. ThreadColor attribute), 49 size (fbchat.FileAttachment attribute), 46 size (fbchat.VideoAttachment attribute), 47 SMALL (fbchat.EmojiSize attribute), 44 small\_image\_height (fbchat.VideoAttachment attribute), 48 small image url (fbchat.VideoAttachment attribute), 48 small image width (fbchat.VideoAttachment attribute), 48 SMILE (fbchat.MessageReaction attribute), 44 source (fbchat.ShareAttachment attribute), 45 ssl\_verify() (fbchat.Client property), 14 startListening() (fbchat.Client method), 29 Sticker (class in fbchat), 45 sticker (fbchat.Message attribute), 43 stopListening() (fbchat.Client method), 30 STOPPED (fbchat.TypingStatus attribute), 50 sub\_title (fbchat.Page attribute), 41 Т

resetDefaultThread() (fbchat.Client method), 15 text (fbchat.Message attribute), 42

text (fbchat.PollOption attribute), 51 Thread (class in fbchat), 41 thread id (fbchat.Mention attribute), 43 ThreadColor (class in fbchat), 49 ThreadLocation (class in fbchat), 49 ThreadType (class in fbchat), 41 thumbnail url (fbchat.ImageAttachment attribute), 47.48 TICKLE\_ME\_PINK (fbchat.ThreadColor attribute), 50 time (fbchat.Plan attribute), 51 timestamp (fbchat.Message attribute), 43 title (fbchat.Plan attribute), 51 title (fbchat.Poll attribute), 51 title (fbchat.QuickReplyText attribute), 50 title (fbchat.ShareAttachment attribute), 45 type (fbchat. Thread attribute), 41 TYPING (fbchat.TypingStatus attribute), 50

TypingStatus (class in fbchat), 50

# U

uid (fbchat.Attachment attribute), 45 uid (fbchat.Message attribute), 43 uid (fbchat.Plan attribute), 51 uid (fbchat.Poll attribute), 51 uid (fbchat.PollOption attribute), 51 uid (fbchat. Thread attribute), 41 uid() (fbchat.Client property), 14 unblockUser() (fbchat.Client method), 28 unmuteThread() (fbchat.Client method), 29 unmuteThreadMentions() (*fbchat.Client method*), 29 unmuteThreadReactions() (fbchat.Client method), 29 unsend() (fbchat.Client method), 21 unsent (fbchat.Message attribute), 43 updatePollVote() (fbchat.Client method), 27 url (fbchat.AudioAttachment attribute), 47 url (fbchat.FileAttachment attribute), 46 url (fbchat.LocationAttachment attribute), 46 url (fbchat.Page attribute), 41 url (fbchat.ShareAttachment attribute), 45 url (fbchat.Sticker attribute), 46 url (fbchat. User attribute), 42 User (class in fbchat), 42 USER (fbchat.ThreadType attribute), 41

# V

VideoAttachment (*class in fbchat*), 47 VIKING (*fbchat.ThreadColor attribute*), 49 vote (*fbchat.PollOption attribute*), 51 voters (*fbchat.PollOption attribute*), 51 votes\_count (*fbchat.PollOption attribute*), 51

# W

wave() (fbchat.Client method), 21 width (fbchat.ImageAttachment attribute), 47, 48 width (fbchat.Sticker attribute), 46 width (fbchat.VideoAttachment attribute), 48 WOW (fbchat.MessageReaction attribute), 44

# Y

YES (fbchat.MessageReaction attribute), 44